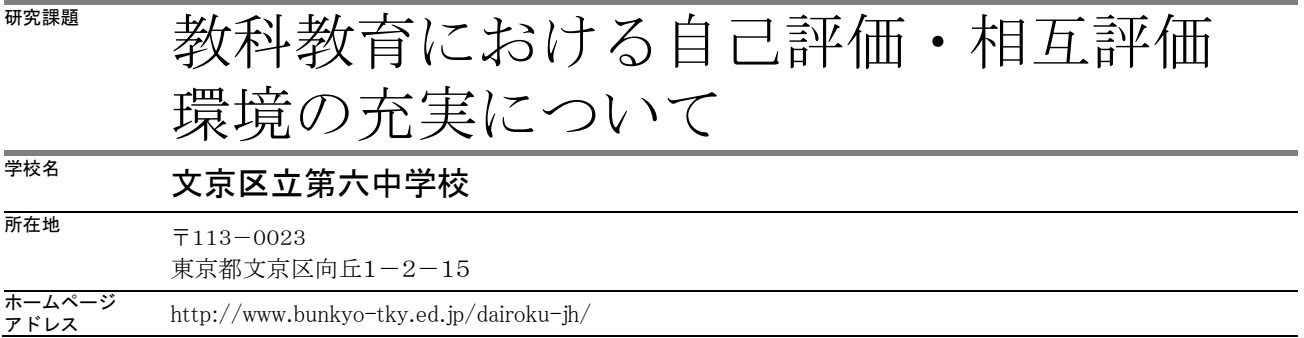

### 1.研究の背景

本校では、平成 25 年度より校内研修のテーマとして ICT 活用に取り組んできた。年間 3 回の授業研究を行 い実践的な場面での活用方法についての検討を進め、最終回では外部より講師をお招きし先進的事例研究の 研修も重ねてきた。ここでは、それらの経験を踏まえさらに重点を絞って研究を深めるため、次のように計 画した。

体育や技術などの実技系教科において技能面での向上をはかる場合、自分の活動を映像として記録して見 本と自分自身の動きを比べて評価し、改善の方向性を生徒自身が視認できることで、学習効果が高まること が期待できる。また、映像での記録は実験・観察の機会が多い理科においても標本や見本の確認、実験や検 討結果の記録といった場面での活用が期待できる。

本校授業環境では、デジタルビデオカメラと液晶テレビを接続し、実習風景の撮影と再生を行うという方 法によっていた。この場合、授業準備に時間がかかることや、複数セットの機器を用意することが難しく、 自分の動きや活動記録を客観的に確認する機会が得にくいため自己評価や生徒同士の相互評価を明確にしづ らかった。

本研究では、これらの場面における有用な教具の一つとしてタブレット PC に注目し、その活用について検 討を進めるものである。

# 2.研究の目的

タブレット PC は、デジタルビデオカメラと液晶テレビのセットで録画再生環境を整えるのに比べ、比較的 安価で持ち運びしやすく、準備に時間もかからず、さらに操作が直感的であるため操作面での習熟に時間が かからないといった利点がある。また、様々なアプリケーションプログラムを利用することにより、目的に 沿った処理を行うことも可能である。

今回の研究では、実技の場面において簡単に映像を記録し、再生できる可搬型の機器としてのタブレット PC に注目し、生徒が「知りたい」タイミングで見本や自分自身の動きを確認できる環境を提供する。そうす ることで、普段目にしにくい自分自身の動きを客観的に見ることができることで上達に対する意欲が高まり、 技能向上に繋がると考えられる。また、複数台の準備がしやすいことでグループでの改善提案や全体へのプ レゼンテーションにも活用でき、相互評価の活性化にも繋がり、技能を比べることで自分の技能に対する納 得も高まると考えられる。よって、ここでは自己評価、相互評価環境の実現が技能面の上達をはじめ、関心・ 意欲の向上についてどのような効果に結びつくか、他の教科や諸活動においても応用できるか検討するもの とした。

3.研究の方法

実施にあたっては、テスト運用環境の構築、教科での試行、研究授業の実施とその後の協議会による意見 交換、次年度計画への検討といった活動により研究を進めることとした。また、各教員が目的を周知し、自 分の授業における検討や実践、教員間の情報共有を行いやすいよう、今年度の校内研修として位置づけて実 施するものとした。

○環境の構築

今回の研究では、活動場面の記録にタブレット PC を複数台準備し、映像等コンテンツ提供用サーバと してノートPC1 台を準備して無線 LAN 環境により通信を行うようにした。ただし、試験的な環境である ためセキュリティ上の問題やトラフィック増加による運用上の問題等を考慮し、学校内に既設の LAN 環境 とは別の環境として構築することとした。よって、ここでは「PC サーバ – 無線 LAN 機器 – タブレット端 末(複数台)」という最小構成で1つのセットと考え運用し、各教科での実践ではこのセットを移動する ことにより環境を実現することとした。

その後の環境拡張については、ネットワーク負荷や、区の ICT 機器導入計画なども含めて検討していく こととした。

○授業の実施

体育…題材『球技』

概要:

屋外でのソフトボールの授業において、生徒をグループに分けてそれぞれタブレット PC を配布し、 生徒主体で打撃フォーム改善に活用できるようにした。

導入において、生徒は見本となるフォームを教員の指導により確認しポイントを学習する。その後 トスバッティング時の打撃フォームを他の生徒が撮影し、グループで映像を確認、お互いにアドバ イスを行う活動を実施した。

環境:

各グループで使用するタブレット PC を必要数用意して授業に使用した。自分の動きの撮影と相互 アドバイスを行う場面では「Coach's Eye」というソフトウェアを活用し、任意の時点での映像確 認に役立てた。

体育…題材『マット運動』

概要:

生徒を3グループに分け、それぞれタブレット PC を配置した。

導入において、生徒は見本となる映像を確認し、演技のポイントを学習する。その後自分の演技を 他の生徒が撮影し、再生することで自分の演技をタイムシフトで確認できる。また、見本と自分の 演技を比べることで、改善のポイントを明確に確認できる。

環境:

生徒へ見本の映像を提示するための機器として、50インチの可搬型電子黒板セットとノート PC、 無線 LAN アクセスポイントを準備した。各グループで使用するタブレット PC は、Windows、iOS、 Android の3種類をそれぞれ複数台用意して授業に合わせて使い分けた。通常の映像の記録と再生 には OS 標準で準備されているカメラ機能を使うことで対応し、見本と自分の動きを比べる場面で は「Coach's Eye」というソフトウェアを活用した。

体育…題材『柔道』

概要:

『マット運動』同様、生徒をグループに分け、お互いの技について撮影し、その映像をもとにお互 いのアドバイスを行う活動を実施した。

環境:

『マット運動』と同様。

理科…題材『化学変化と物質の質量・その利用』

概要:

実験結果の記録にタブレット PC を使用し、その映像を電子黒板に表示して実験結果と考察の発表に 活用した。グループ毎に結果を手早く保存、再生できることで、授業中、授業後の活用を簡単に行 うことができる。

環境:

生徒の記録用機器としてタブレット PC、発表用の機器として50インチの可搬型電子黒板セットを 用いた。また、教員側が実験のまとめと説明を実施するための環境として授業支援システムソフト ウェア「xSync」を用いた。

技術…題材『材料と加工』

概要:

生徒の活動として作図をタブレット PC により記録し、電子黒板で提示、説明することで、つまずき やすい点を実例で説明し、改善につなげることができる。説明にあたっては、成果物の映像に電子 黒板の機能で直接書き込みを行うことで、より実例にそった説明を行えるようにした。

環境:

生徒の成果物を記録するための機器としてタブレット PC を用いた。発表用の機器として教室に備 えられた電子黒板のセットを用い、タブレット PC とは HDMI ケーブルにより情報を共有した。

数学…題材『双曲線』

概要:

表からグラフをかく場面において、表の数値、結果から得られるグラフ、そこから導き出される考 察を生徒がタブレット PC で撮影し、全体への発表時に使用した。

環境:

生徒の記録用機器としてタブレット PC、発表用の機器として50インチの可搬型電子黒板セットを 用いた。また、教員側が生徒の活動成果の収集と説明を実施するための環境として授業支援システ ムソフトウェア「xSync」を用いた。

# ○研究授業~協議会

研究授業にはより多くの教員が参加し、情報を共有できるよう校内研修の一環として実施した。実際の授 業における利用場面を各教科の教員が観察し、気づいた点を意見交換し改善点として次回以降の授業に生か せるようにした。また、各教科における個別実践や検討についても意見交換する回を設け、次年度以降の計 画に反映することを目指した。

4.研究の内容・経過

本研究では、次の通り活動を実施した。

- 4月 校内研修計画との整合と、研究の年間計画を確定
- 5月 本研究に必要なタブレット PC 等の機器選定と手配、授業環境整備の実施
- 6月 研究授業(第 1 回)と協議会の実施(校内研修会として実施) 技術 (1年生)『材料と加工』 内容:キャビネット図と等角図の学習。
- 7月 情報教育対応教員研修全国セミナー「夏の事例発表会」の部会での実践事例発表

8月 区の中学校教育研究会(視聴覚部会)における実践事例の発表(1回目)

- 9月 研究授業(第2回)と協議会の実施(校内研修会として実施) 理科(2年生)『化学変化と物質の質量·その利用』 内容:実験手順の確認や結果の記録とまとめへの活用。
- 10月 研究授業(第3回)と協議会の実施(区教育指導課の学校訪問として実施) 体育(2 年生)『球技』 内容:球技での見本映像の参照と自身の演技再生による技能向上。 区教育指導課による授業観察と講評。 指導主事による講演。
- 12月 先進校事例の紹介と校内取り組みのまとめ(校内研修会として実施)
	- 1月 区の中学校教育研究会(視聴覚部会)における実践事例の発表(2回目)
	- 2月 信州大学 村松浩幸教授による講義
	- 3月 次年度以降の研究、校内研修計画の策定 校内の研修委員会にて今年度の活動振り返りと次年度計画の策定を開始
- 5.研究の成果
	- ○授業への関心、意欲の向上や技能、操作面での上達

タブレット PC から知りたい時に知りたい情報を得られ、自身の動きを見本や他の生徒の動きと比較でき るため、授業への関心意欲、評価に対する納得感を得やすいといった利点が考えられた。生徒による授 業評価の結果からは、「機器を使っている点で関心が高まる」、「映像を見せてくれるのでわかりやすい」、 「電子黒板を使った授業はわかりやすい」といった評価があった。また、教師側のアンケート結果にお いても、タブレット PC 導入によりタブレット PC の台数を増やして欲しいといった意見や、普通教室に 導入済みの設置型の電子黒板と無線 LAN で映像を映し出したい等の肯定的な意見が見られた。

## ○授業における利用の定型化

今回の授業からは、次のような活用方法について複数回の授業での活用が見られ、実践事例の定型化が 進んだ。

# ア)実技の自己・相互評価

1)基本的な実技ポイントの説明と電子黒板による見本映像の提示

- 2)生徒の実技とタブレット PC による撮影
- 3)グループで自己評価、相互評価、改善提案の実施
- イ)生徒の活動状況、成果の収集と説明時の利用
	- 1)学習事項や基本事項、実習手順などを電子黒板で映像を含め提示
	- 2)実習成果物や実験の様子をタブレット PC で撮影
	- 3)タブレット PC の撮影した内容を全体に対するプレゼンテーションに利用

### ○他教科や部活動での摘要の検討

実際の授業における利用例を研究授業により示すことで、他教科や部活動での利用に繋がった。

- 数学 :グラフ作成の授業において、全体へのプレゼンテーションへの活用
- 部活動:フォームの撮影と改善ポイントの検討

ゲーム映像の撮影と作戦検討

○外部への発表

日本教育情報化振興会のセミナーや区の中学校教育研究会視聴覚部会において、本研究への取り組みを 紹介した。

6.今後の課題・展望

本研究を通して、生徒自身が自分の学習状況、成果を客観的に捉えやすくなる環境をタブレット PC の利用 によって効率的に構築することができた。また、数学や音楽といった当初研究での使用を予定していた以外 の教科でも活用が進んだ。しかしながら、各教科での生徒の活用場面の検討整理や教科間での連携、成果の 定型化について検討を進め、より効果的な生徒の学習活動について検討・検証していく必要がある。

幸い、平成27年度パナソニック教育財団実践研究助成において、特別研究指定校に選出いただいたので、 今回課題として上がった点を含め、実践的な研究を続けていく。

7.おわりに

今年度の研究については、校内研修という枠組み以外の教科でも活用が進んだ。生徒の活動成果を収集す るツールとしてだけではなく、生徒自身がプレゼンテーションに利用したり楽器として表現に利用したりす るなど、生徒側の活動を支援するツールとしての利用場面の広がりが見られ、教員や生徒のタブレット PC に 対する関心や期待の高さを感じた。

今後についても、タブレット PC ならではの特徴を活かした授業について検討を続け、生徒の学習を支援し ていきたい。

< 参考文献 >

・文部科学省(2008)「中学校学習指導要領」

・文部科学省(2011)「言語活動の充実に関する指導事例集」